# Zigma Consulting.

# **Taller Práctico sobre Microsoft Excel: Nivel Intermedio**

# **Objetivo:**

Cubrir con los participantes un programa totalmente práctico de nivel intermedio sobre Excel y sus herramientas.

# **Temario:**

#### **1. Funciones:**

- -Tipos de funciones.
- -Utilizar funciones.
- -Ejemplo práctico.
- -Referencias de celda relativas y absolutas.
- -Referencias de celda absolutas

2.- Funciones más comunes:

-Funciones estadísticas.

-Funciones matemáticas y trigonométricas.

-Funciones financieras.

- -Funciones texto.
- -Funciones lógicas.
- -Funciones Fecha y Hora.
- -Anidar funciones.

3.- Creación de gráficos y elementos de dibujo:

-Tipos de gráficos.

-Gráficos circulares.

-Gráficos de serie.

-Gráficos de líneas y de área.

-Gráficos de columnas y barras.

-Gráficas XY

-Gráficos de Anillos.

-Crear gráficos.

-Seleccionar datos para el gráfico.

-Usar el asistente de gráficos.

-Mover, cambiar el tamaño y dar formato a un gráfico.

-Eliminar datos.

-Añadir una serie de datos.

-Insertar imágenes en los gráficos.

-Insertar cuadro de texto.

-Insertar líneas y figuras geométricas.

-WordArt.

4.- Gestionar información con Excel:

-Introducir datos en una base de datos de Excel.

-Ordenar una base de datos en Excel.

-Filtrar una base de datos.

-Aplicar autofiltro.

-Utilizar filtros avanzados para extraer un subconjunto.

-Crear subtotales.

-Importar datos de otras aplicaciones.

-Analizar datos importados con el asistente para importar texto.

-Importar texto actualizado.

-Utilizar formularios de datos.

-Agregar y eliminar registros en un formulario de datos.

-Buscar registros.

-Utilizar las funciones de bases de datos para resumir datos.

-Aplicar formato condicional.

-Configurar la primera condición.

-Configurar condiciones adicionales.

-Eliminar el formato condicional.

-Utilizar referencias de celdas en las condiciones.

-Utilizar fórmulas como condiciones.

-Utilizar el asistente para suma condicional.

#### **Duración:**

12 horas

### **Fecha:**

Del 20 de marzo al 21 de marzo del 2020

#### **Horarios:**

Viernes de14:00 a 20:00 horas y sábado de 8:00 a 14:00horas.

## Lugar:

- Guaymas, Sonora.

## Inversión:

\$2,500 pesos más 16% de IVA por participante.

Por cada 3 personas que inscriba una misma empresa podrá participar una cuarta sin costo.

#### Proceso de Inscripción:

Dar click en el link y llenar la solicitud

[www.zigmaconsulting.com/programas/448/inscripcion](/programas/448/inscripcion)

- Es importante efectuar sus pagos en tiempo y forma, y proporcionar sus datos fiscales completos. Su factura se generará en los primeros 7 días hábiles posteriores a la fecha en que ingrese su pago a nuestra cuenta bancaria ( [cvaldes@zigmaconsulting.com](mailto:cvaldes@zigmaconsulting.com)).
- Su proceso de inscripción queda confirmado una vez que recibamos vía correo electrónico su comprobante de pago en cualquiera de las opciones seleccionadas.

#### Formas de Pago:

Realizar únicamente transferencias bancarias o depósito con cheque utilizando los siguientes datos:

- Nombre: Brenda Sofía Chávez Mézquita, (Socio, Zigma Consulting)
- Banco: Banorte
- Número de Cuenta: 0685766565
- CLABE: 072 760 00685766565 6

Mayores Informes: Carlos Valdés Robles, M.A. Director, Zigma Consulting cvaldes@zigmaconsulting.com Oficina (662)208 2849 Cel. (662) 222 7865 www.zigmaconsulting.com

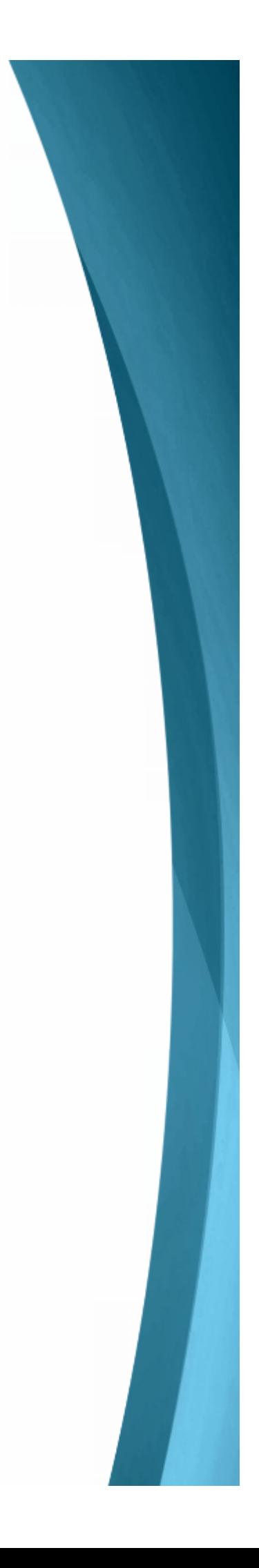